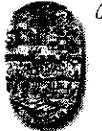

universidad Nacional de *Jalla FACULTAD DE CIENCIAS EXACTAS*  Av. Bolivia 5150 - 4400 - Salta Tel. (0387)425-5408 - Fax (0387)425 5449 Republica Argentina

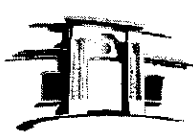

"2016-Año del Bicentenario de la Declaración de la Independencia Nacional"

SALTA, 29 de agosto de 2016

EXP-EXA: 8400/2016

RESCD-EXA: 450/2016

VISTO:

La Nota-Exa N° 1223/16 presentada por el Ing. Diego Saravia Alia, mediante la cual propone el dictado del curso de posgrado *"Simulación de procesos ffsicos y desarrollo de software vinculado a SIMUSOL".* 

### CONSIDERANDO:

Que el Departamento de Física da su visto bueno para el dictado del curso (fs. 44).

Que se cuenta con despacho favorable de la Comisión de Posgrado (fs. 45) y de la Comisión de Docencia e Investigación (fs.46).

POR ELLO y en uso de las atribuciones que le son propias.

# EL CONSEJO DIRECTIVO DE LA FACULTAD DE CIENCIAS EXACTAS (en su sesión ordinaria del día 24/08/16)

#### RESUELVE:

ARTICULO 1°: Autorizar el dictado del Curso de Posgrado *"Simulación de procesos fi'sicos y desarrollo de software vinculado a SIMUSOL",* a cargo del Ing. Diego Saravia Alia y de la Dra. Ada Judith Franco, con las características y requisitos que se explicitan en el Anexo I de la presente resolución, en el marco de la Res. CS-640/08 (Reglamento para Cursos de Posgrado de la Universidad), de las RESCD-EXA N° 481/12 y CD-EXA N° 017/16 (Normativa interna de la Facultad de Ciencias Exactas).

ARTICULO 2°: Disponer que una vez finalizado el dictado del curso, los directores responsables elevarán el listado de los promovidos para la confección de los certificados y/o constancias respectivos, los que serán emitidos por esta Unidad Académica de acuerdo a la reglamentación vigente.

ARTICULO 3°: Dejar aclarado que la presente resolución no acredita la concreción del curso; para ello los directores responsables del mismo deberán elevar el informe final de realización correspondiente, con los detalles que el caso amerite. dentro de los 8 (ocho) meses desde la finalización del dictado. En caso de que el curso no se pudiera dictar, el docente responsable deberá informar tal situación, dentro de los 30 (treinta) días de la fecha prevista para su inicio.

ARTICULO 4°: Hágase saber con copia al Ing. Diego Saravia Alía, a la Dra. Ada Judith Franco, al cuerpo docente del curso, al Departamento de Física, a la Comisión de Posgrado *y* al Departamento Administrativo de Posgrado. Cumplido, resérvese.

rer

 $L$ Le $\mu$ i $L$ lij  $\sim$  -  $\sim$ 

SECBETARKAGDENICAY DE witstisAcsów FACULTAD CE CS. EXACTAS • UNSa.

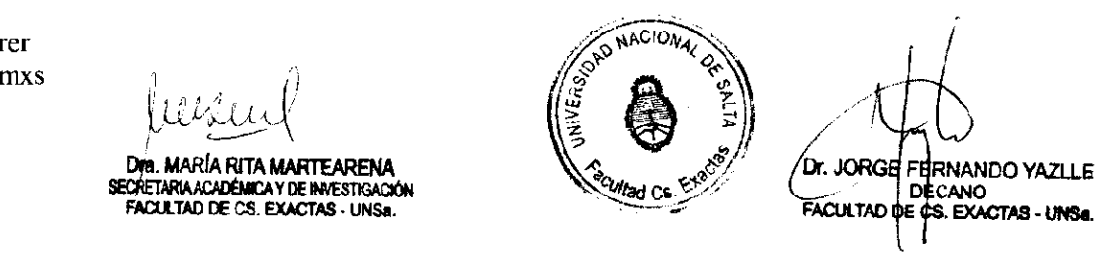

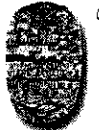

Universidad Nacional de *S*alla *FACULTAD DE CIENCIAS EXACTAS Av. Bolivia 5150 - 4400 - Salía Tet (0387)425-5408 - Fax (0387)425-5449 Republica Argentina* 

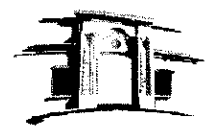

"2016-Año del Bicentenario de la Declaración de la Independencia Nacional"

Anexo I de la RESCD-EXA: 450/2016 - EXP-EXA: 8400/2016

Curso de Posgrado: *"Simulación de procesos físicos y desarrollo de software vinculado a S1MUSOL"* 

Directores Responsables del Curso: Ing. Diego Saravia Alía, Dra. Ada Judith Franco Cuerpo docente: Ing. Diego Saravia Alía, Dra. Ada Judith Franco, Lic Marcos Ezequiel Hongn, Dr. Gonzalo José Durán, Ing, Dolores Alía, Dr. Luis Roberto Saravia Mathon.

Fines y Objetivos: Que los estudiantes desarrollen habilidades para desarrollar software a los fines de la Simulación numérica de sistemas de aprovechamiento energético de la radiación solar con fines de diseño de los mismos y de análisis de ensayos experimentales utilizando el programa Simusol.

Cantidad y distribución horaria: El curso tendrá una duración de 60 horas y serán dictadas en 5 semanas contemplando 6 horas semanales de teoría y 6 de práctica de problemas.

Conocimientos previos: Elementos básicos de Transporte de Calor y Materia, elementos de computación.

Metodología: Comprende el dictado de clases teóricas y clases de ejercicios. Los ejercicios se realizarán con el auxilio de computadoras. Se deberá llevar una computadora personal instalada con un sistema operativo libre, instalarlo en el curso, o alternativamente en una computadora con Windows o MAC llevar un pendrive de al menos 8 GB vacío, donde instalar uno con el SIMUSOL.

Dirigido a: Profesionales de las carreras de Ciencias Exactas, Ciencias Naturales, Ingeniería y Arquitectura.

Carreras de posgrado a las que están dirigido el curso: Maestrías y Doctorados de la Facultad de Ciencias Exactas e Ingeniería.

Aceptación de estudiantes avanzados: Se aceptarán estudiantes avanzados de las carreras de Ciencias Exactas, Ciencias Naturales, Ingeniería y Arquitectura, teniendo en cuenta las resoluciones vigentes.

Lugar y Fecha de realización: El curso se dictará en el Campo Universitario de la Universidad Nacional de Salta, a partir del 02 dc noviembre de 2016.

Sistema de Evaluación: La evaluación se realizará mediante la preparación de un proyecto de simulación o de desarrollo de diferentes aspectos del SIMUSOL.

Erogaciones: sin erogaciones.

Arancel: sin arancel

Inscripciones: Mesa de Entrada de la Facultad de Ciencias Exactas de la U.N.Sa., en horario de atención al público (lunes a viernes de 10:00 a 13:00 y de 15:00 a 17:00 hs.)

supre 1

 $III...$ 

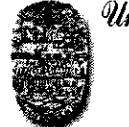

*allitive44idayktacionalde/Valla, FACULTAD DE CIENCIAS EXACTAS*  Av. Bolivia 5150 - 4406 - Salta Tel. (03871425-5408 - Fav (03871425-5449 Republica Argentina

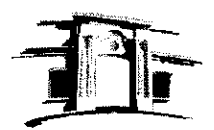

"2016-Año del Bicentenario de la Declaración de la Independencia Nacional"

...///-2-

Anexo I de la RESCD-EXA: 450/2016 - EXP-EXA: 8400/2016

Contenidos mínimos: Ecuaciones diferenciales representativas de los procesos físicos vinculados a los sistemas térmicos. Sistemas con parámetros concentrados. Estados transitorios. Metodología Bond Graph. Uso de Simusol. Esquemas de representación. Sistemas de aprovechamiento de Energía Solar con SlMUSOL: Instalación y Desarrollo de Simusol y software asociado.

## Programa analítico

1.-Los programas y lenguajes Dia, Sceptre, Gnuplot, Fortran, C, Perl y Simusol. Instalación y uso.

2.- Introducción a los fenómenos físicos y las ecuaciones diferenciales usadas para representar su comportamiento. Sistemas a simular, variables fundamentales y conservación de la energía. Sistemas con parámetros concentrados. Sistemas físicos de distinto tipo: térmico, eléctrico, mecánico y combinados. Analogías. Estados estacionarios y transitorios. Las variables tipo "esfuerzo" y tipo "flujo" en distintos sistemas físicos. Los intercambios energéticos expresados como productos de un "esfuerzo" y un "flujo".

Diferentes metodologías de representar y modelar sistemas dinámicos para su simulación.

3.- Manual y tutorial del Simusol. Definición de "plantillas'' de símbolos para cada tipo de sistema físico en el Dia. Uso elemental del Simusol.

4.- El esquema térmico. Identificación de las temperaturas y flujos energéticos del sistema en un esquema térmico. Descripción gráfica con el Dia definiendo un "diagrama". Uso general del Dia. Nodos gráficos representativos de las temperaturas. Representación del cero grado centígrado. Representación de los distintos elementos: acumuladores, resistencias térmicas convectivas, conductivas y radiativas, fuentes de temperatura, flujos de calor. Uniones representando los flujos térmicos entre los elementos. Ecuaciones de cada elemento y sus parámetros a fijar numéricamente en los cuadros de "Datos" que formarán parte del diagrama.

Noción de las temperaturas y flujos como "Variables" del S'musol. Nomenclatura en el Simusol y en el Sceptre para dichas variables.

5.- El cálculo con Simusol. La Variable "Tiempo". Definición del tiempo de cálculo en el cuadro "Tiempo", valores iniciales de la temperatura en acumuladores mediante los cuadros "Iniciales", solicitud de resultados a dibujar por medio del cuadro "Resultados". Selección de propiedades de los dibujos. Inserción de las figuras generadas por el Simusol en archivos generados por el programa Word. Almacenamiento del diagrama en una carpeta separada. Comandos a escribir en una ventana "Terminal" para ejecutar el cálculo. Detección de errores en el diagrama y su corrección.

Uso de Tablas y archivos de datos en el Simusol. Definición de "Tablas" con dos columnas en el diagrama para la introducción de datos dependientes de la variable tiempo u otras variables. Noción de "factores" en la Tabla. Posibilidad de uso repetido de los datos de la Tabla. Entrada de datos mediante archivos de tipo texto almacenados en la computadora. Comandos para definir los archivos en un cuadro "Tabla archivo". Generación de archivos para Simusol mediante el programa Excel.

With the

 $III...$ 

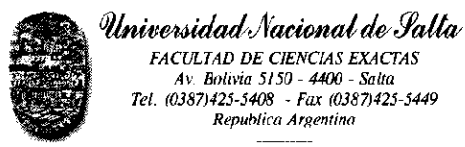

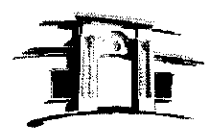

"2016-Aiio del Bicentenario de la Declaración de la Independencia Nacional"

...///-3-

## Anexo I de la RESCD-EXA: 450/2016 - EXP-EXA: 8400/2016

Uso de parámetros en el Simusol. Definición de variables de tipo "parámetros" en cuadros llamados "Parámetros" mediante la letra inicial "P". Repetición de un cálculo asignando varios valores a un parámetro. Definición de la derivada de un parámetro con la letra inicial "D" en un cuadro "Parámetros" mediante una fórmula matemática que contenga variables del Simusol. Definición del valor inicial de una derivada mediante los cuadros "Inciales". Cálculo de la integral del parámetro. Uso de comentarios en el Simusol. Los cuadros "Comentarios". Agregado de comentarios en otros cuadros. Comandos que definen aspectos del funcionamiento del Simusol. Introducción de los comandos mediante el cuadro "Controles". Las funciones.

Uso de funciones en fortran programadas por el usuario.

Representaciones gráficas de los resultados, uso de gnuplot, fomiatos EPS y PNG. El uso del Simusol para simulación de equipos solares. Simulación de diversos equipos de aprovechamiento de la energía solar.

Análisis de casos de simulación. Buenas prácticas y problemas habituales.

6. Líneas de desarrollo actuales. Programación imperativa y declarativa. Distintos lenguajes usados. Descripción detallada del software desarrollado. Manejo de repositorios. Paquetes. Mejoras al Simusol. Incorporación en el Día de los comandos del Simusol, e interfaces gráficas. Reemplazo del Sceptre. Ecuaciones Implícitas y ecuaciones dinámicas. Psicro. Instaladores.

#### **Bibliografia**

- Saravia L y Alía D. (2009) Tutorial del programa Simusol. Distribuido con SIMUSOL. http://simusol.org/downloads/simusol-tutorial.pdf
- Saravia L, Alía D. y Saravia D., (2007) Manual del programa Simusol. Distribuido con SIMUSOL.
	- http://simusol.org/downloads/simusol-manual.pdf
- W. R. Novender, (2000) SCEPTRE: simulación de circuitos eléctricos no lineales, Linux Journal, año 1, N 3, pp. 41-45. http://www.linuxjoumal.com/article/3008
- Boruyzky W. (2010) Bond Graph Metodology. Springer
- D. Becker, (1999) Extended Sceptre, Vol. 1, User manual, Revised and edited by W. R. Novender, 137 pag.
	- http://www.simusol.org/downloads/sceptre-eng.pdf
- J.C. Bowers y S.R. Sedore, (1971) Sceptre, A computer program for circuit and system analysis, Prentice Hall.
- P. Gawthrop y L. Smith, (1996) Metamodelling: Bond Graph and dynamic systems, Prentice Hall.
- Rajagopalan, V. (1987) Computer aided analysis of power electronic systems. Dekker.
- Saravia L. y Saravia D. (2000) Simulación de sistemas solares térmicos: un programa de cálculo de circuitos eléctricos de libre disponibilidad, Avances en Energías Renovables y Medio Ambiente, (AVERMA) Vol. 4, 08-17- 08.22. http://www.cricyt.edu.ar/asades/modulos/averma/trabajos/2000/2000-t008-a004.pdf
- Saravia D. y Alía D., (2010) Mejoras al Sceptre, el paquete Sceptre-INENCO, AVERMA, vol 14, 0871-08.76,2010.

http://www.cricyt.edu.ar/asades/modulos/averma/trabajos/2010/2010-t008-a010.pdf

inguille N

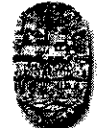

Universidad Nacional de Salta *FACULTAD DE CIENCIAS EXACTAS*  A v *Mula 5150 - 4400 - Salta Tel. (0387)425-5408 - Fax (0387)425-5449 Republica Argentina* 

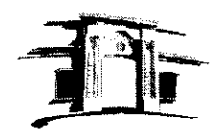

"2016-Año *del Bicentenario de la Declaración de la Independencia Nacional"* 

...///-4-

## Anexo I de la RESCD-EXA: 450/2016 - EXP-EXA: 8400/2016

• Saravia, D. (2011) Creación de una distribución de software libre portátil en pendrive y DVD, con herramientas informáticas relativas a las energías renovables. AVERMA Vol. 15, 2011. ISSN 0329-5184

http://www.cricyt.edu.ar/asades/modulos/averma/trabajos/2011/2011-t008-a011.pdf

• Alía, D. Saravia L. Saravia D. (2012) Simusol: Simulating thermal systems using Sceptre and Dia. **Dia.** Joumal of Free Software and Free Knowledge (JFSFK) Vol 1, No 1, 2012, pp30-34

http://www.icfoss.org/ojs/index.php/foss/article/view/14

• Saravia D., Alía D. (2012.) Estándar de documentos empaquetados de SIMUSOL, repositorios CSSAN y otros avances. Energías renovables y medio ambiente, (ERMA) Vol. 30 pp21--28, ISSN 0328-932X

http://www.cricyt.edu.ar/asades/modulos/averma/trabajos/2012/2012-t008-a023.pdf

- Saravia D. (2014) SIMUSOL: Simulación de diagramas de enlace o Bond Graphs. AVERMA. Vol. 18, pp.08.43-08.50, 2014. ISSN 2314-1433 http://www.cricyt.edu.ar/asades/modulos/averma/trabajos/2014/2014-t008-a006.pdf
- Saravia D, (2015). SIMUSOL: Ecuaciones implícitas con interpretación dinámica, cortes inductivos y lazos capacitivos. Acta de la XXXVIII Reunión de Trabajo de la

AsociaciónArgentina de Energías Renovables y Medio Ambiente. (ASADES) Vol. 3, pp. 08.87-08.98, 2015. ISBN 978-987-29873-0-5 http://www.simusol.org/downloads/1520-4912-1-PB.pdf

R<sup>I</sup>A RITA MARTEARENA SE CRÉTARIA ACADÉMICA Y DE INVESTIGACIÓN FACULTAD DE CS. EXACTAS UNSa.

*\*\*\*\*\*\*\*\*\*\*\*\*\*\*\*\*\*\*\*\*\*\*\*\*\*\*\*\*\*\*\*\*\*\**   $\mu$   $\sigma$  . **WACIONA** *N*   $\sqrt{5^{19}}$  11 o VAD NACIONAL ORIGINAL SECTION AND RESEARCH  $\mathbb{R} \otimes \mathbb{R}$ Dr. JORGE FERNANDO YAZLLE **DECANO** FACULTAD DE CS. EXACTAS - UNSe.